How To Root Nexus 7 2013 Kitkat
>>>CLICK HERE<<<

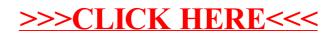